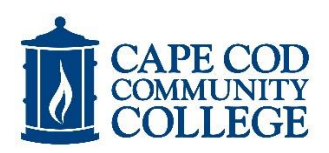

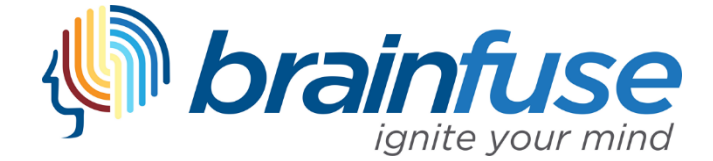

# Free Online Tutoring! Free Writing Lab!

### **On Demand, Anytime, Anywhere eLearning**

Brainfuse offers an unparalleled level of personalized attention by transforming online tutoring into an all-in-one learning experience. We empower the student with a wide range of services that flow seamlessly together or can be used alone depending on the student's learning style.

## Live Tutors in

- **Accounting**
- **Biology**
- **Chemistry**
- **Computers & Technology**
- **Economics**
- **Finance**
- **Physics**
- **Reading**
- **Spanish**
- **Statistics**
- **Writing**

#### **…and more!**

#### **With Brainfuse, you can:**

- **• Receive Instant Tutoring and interact with a live tutor. Under Expert Help- click Live Tutoring.**
- **• Submit Your Writing** to our Online Writing Lab for a review.
- **Submit a Question** and receive a reply from a tutor.
- **• Create your own flashcards** and online quizzes/games to reinforce classroom learning.
- **• Use eParachute to discover** your strengths and unique talents to map out your future career.
- **Form online study groups** or schedule live sessions with peers/faculty instructors using the Meet collaborative whiteboard (audio capable).
- **• Record and email** live tutoring sessions and video notes.

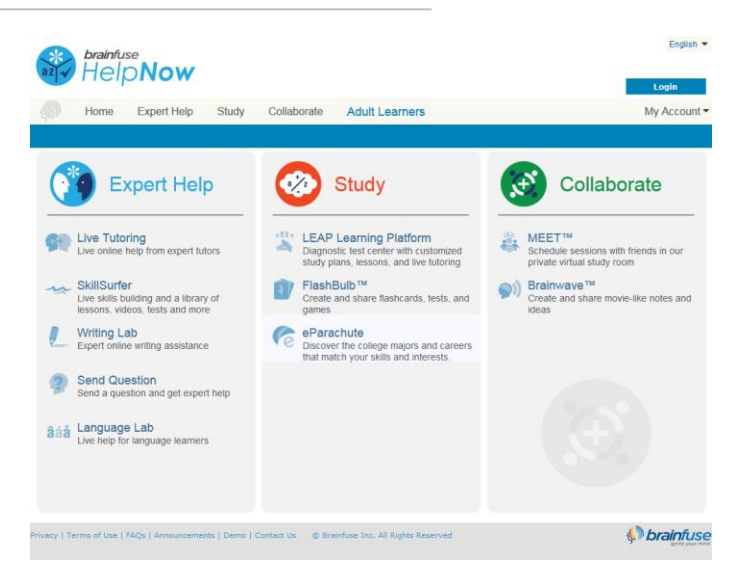

#### **Brainfuse Log-In Directions**

Please access Brainfuse through the link in Moodle. If you cannot access Brainfuse, please send an e-mail to **info@brainfuse.com**. Be sure to identify the name of your institution in the e-mail. You can also call **1-866-272-4638** for tech support. You can also e-mail [lohallor@capecod.edu](mailto:lohallor@capecod.edu) for help with this service.

#### **Study for the Accuplacer**

**Log into Brainfuse through your Moodle site.****Under the Study column choose the LEAP Learning Platform. Select the subject you would like to practice with. This site will help you build academic skills through targeted lessons, quizzes, and live, online tutoring. LEAP creates your learning plan based on a skills assessment that you take at the beginning of the course in order to prepare you for the Accuplacer exam.** 

**You can also take Accuplacer practice tests under the Expert Help section of Brainfuse. Choose the Skillsurfer option and choose Accuplacer as a practice option. This module will also let you know which concepts you need practice with and provides links to live tutoring.**

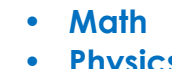